### MARC Records

## **Quick Start Card**

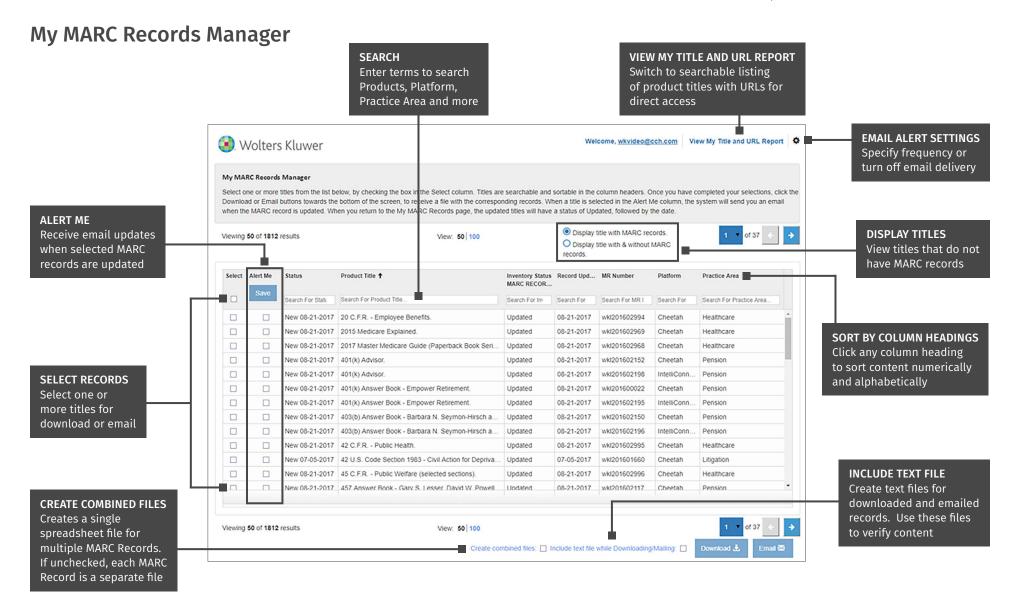

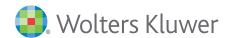

### MARC Records

# **Quick Start Card**

#### My Titles and URL Report

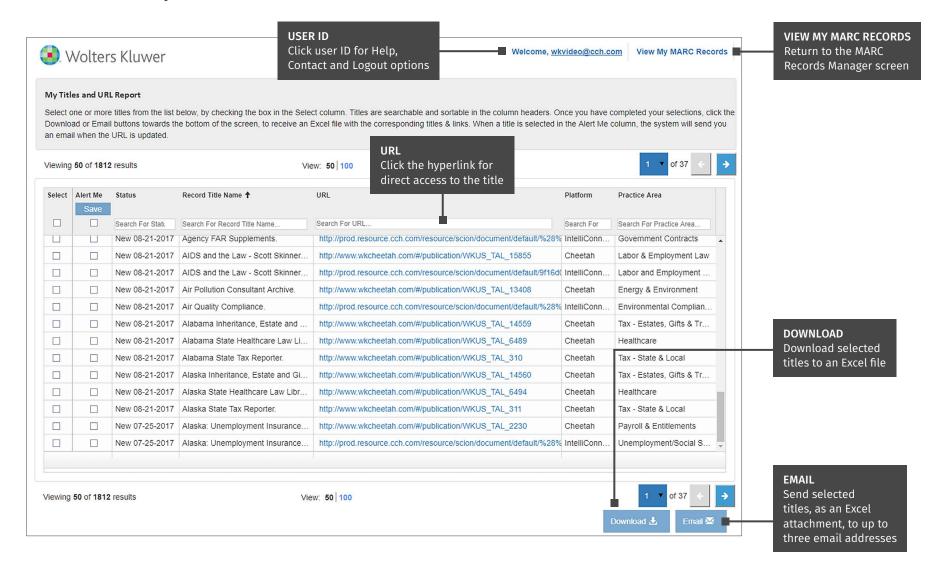

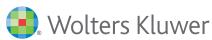